## SAP ABAP table V\_H\_TRANS {Generated Table for View V\_H\_TRANS}

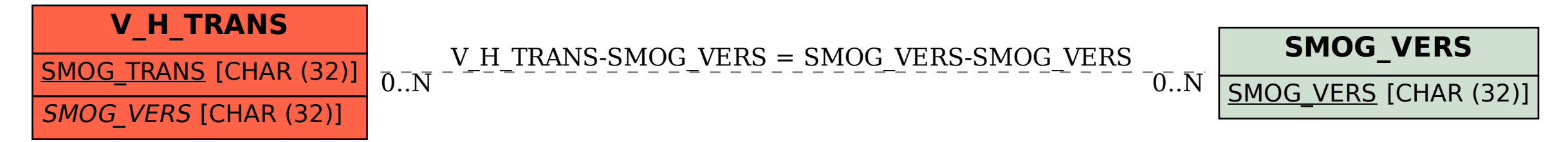